**Name:**

**Enrolment No:**

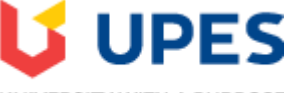

## UNIVERSITY WITH A PURPOSE

## **UNIVERSITY OF PETROLEUM AND ENERGY STUDIES End Semester Examination, January 2021**

**Program: MBA Power Management Semester – I**<br> **Subject (Course): IT Applications in Energy Sector Max. Marks: 100 Subject (Course): IT Applications in Energy Sector Course Code : OGET7017 Duration: 3 hrs. No. of page/s: 3**

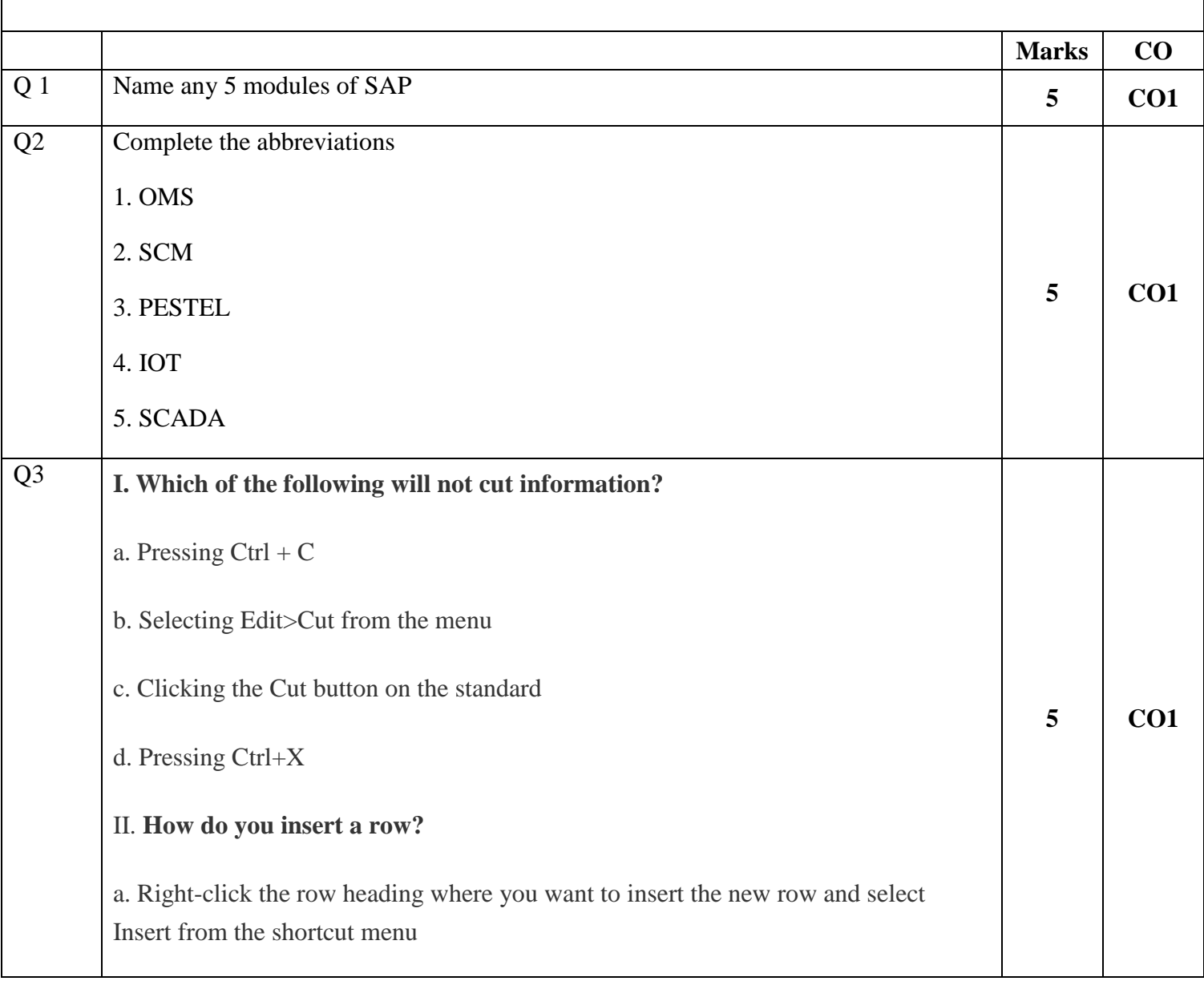

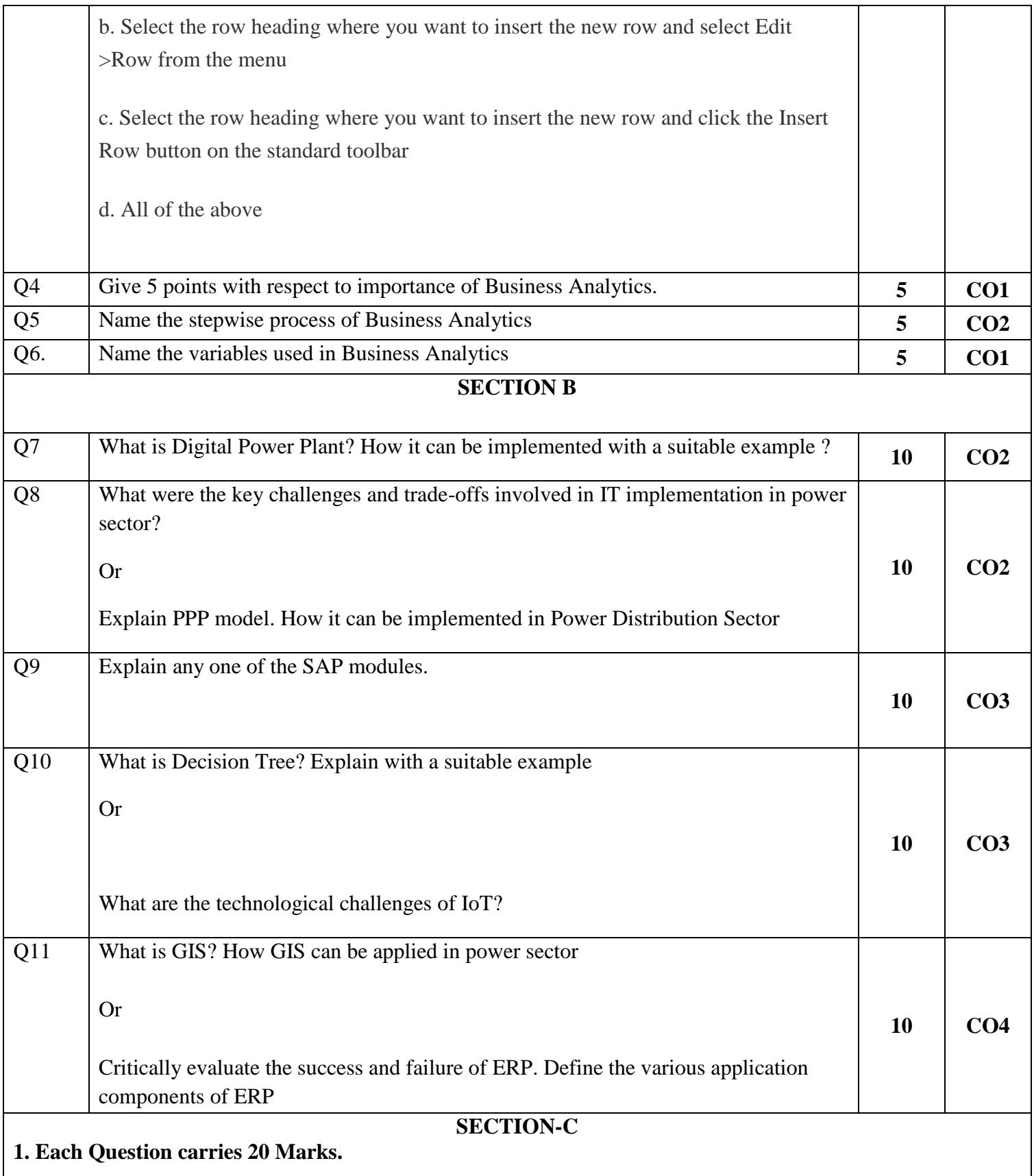

 $\overline{\phantom{a}}$ 

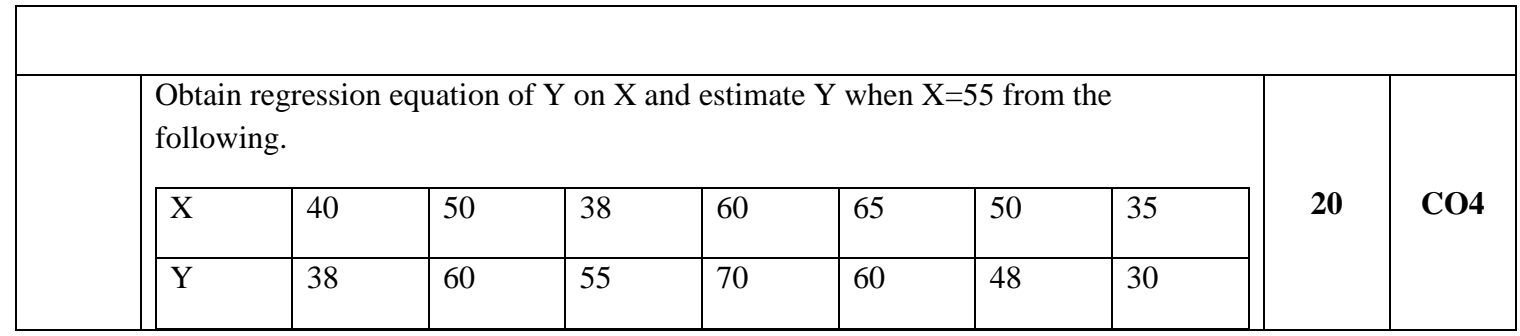